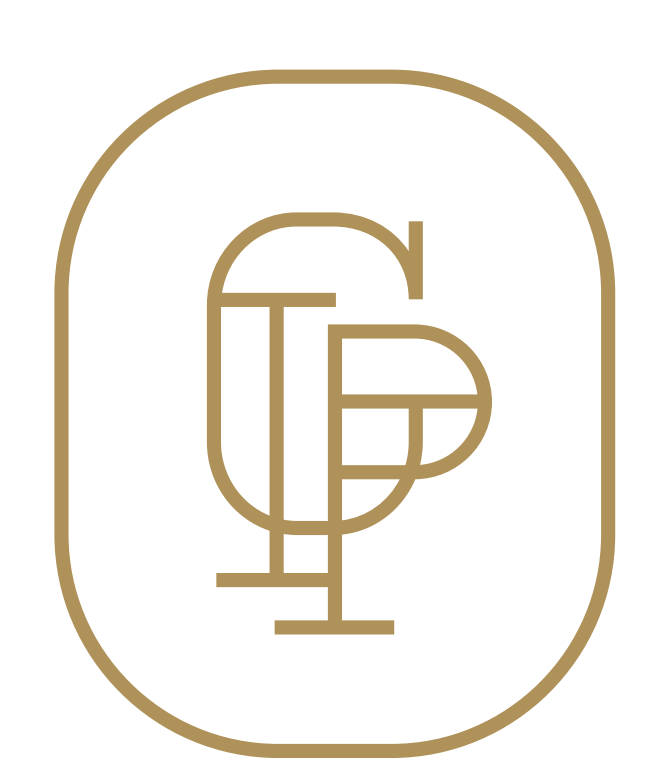

## Econo-Flag **Illustrator Template** \*CMYK Color space

1. Place your artwork on the **ARTWORK HERE layer** 2. Save as a PDF

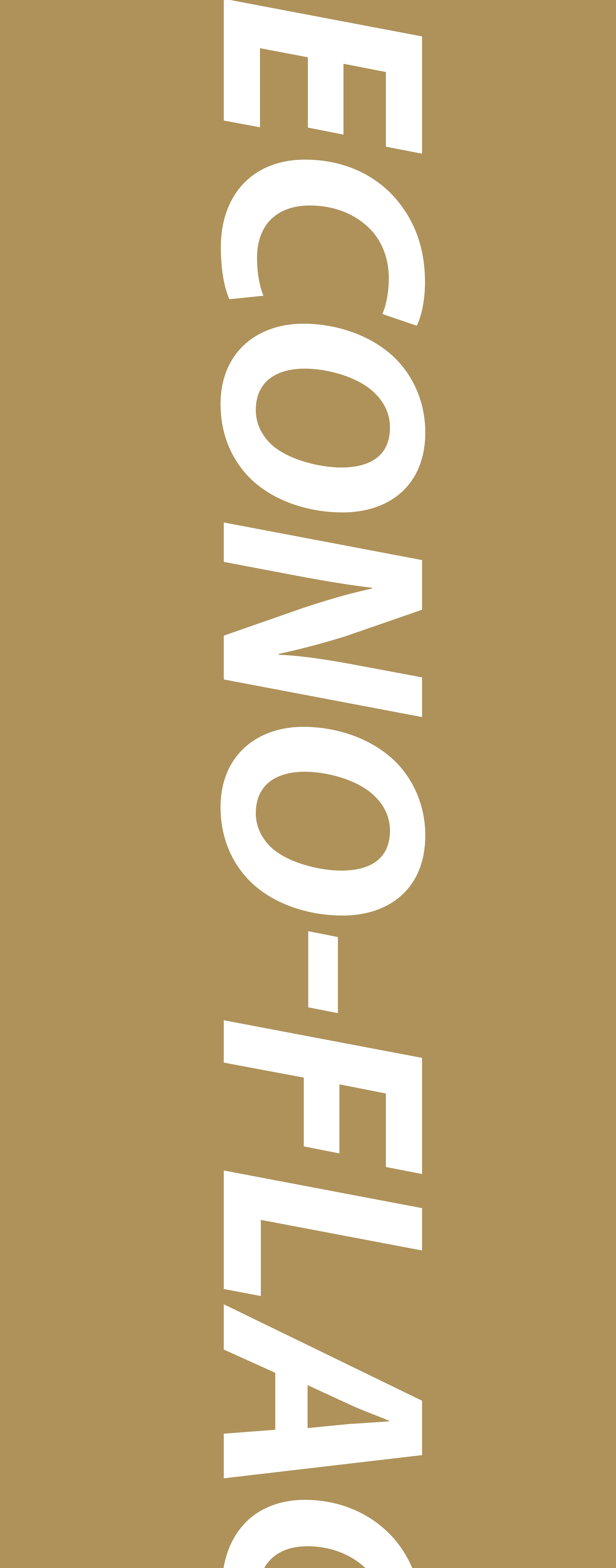

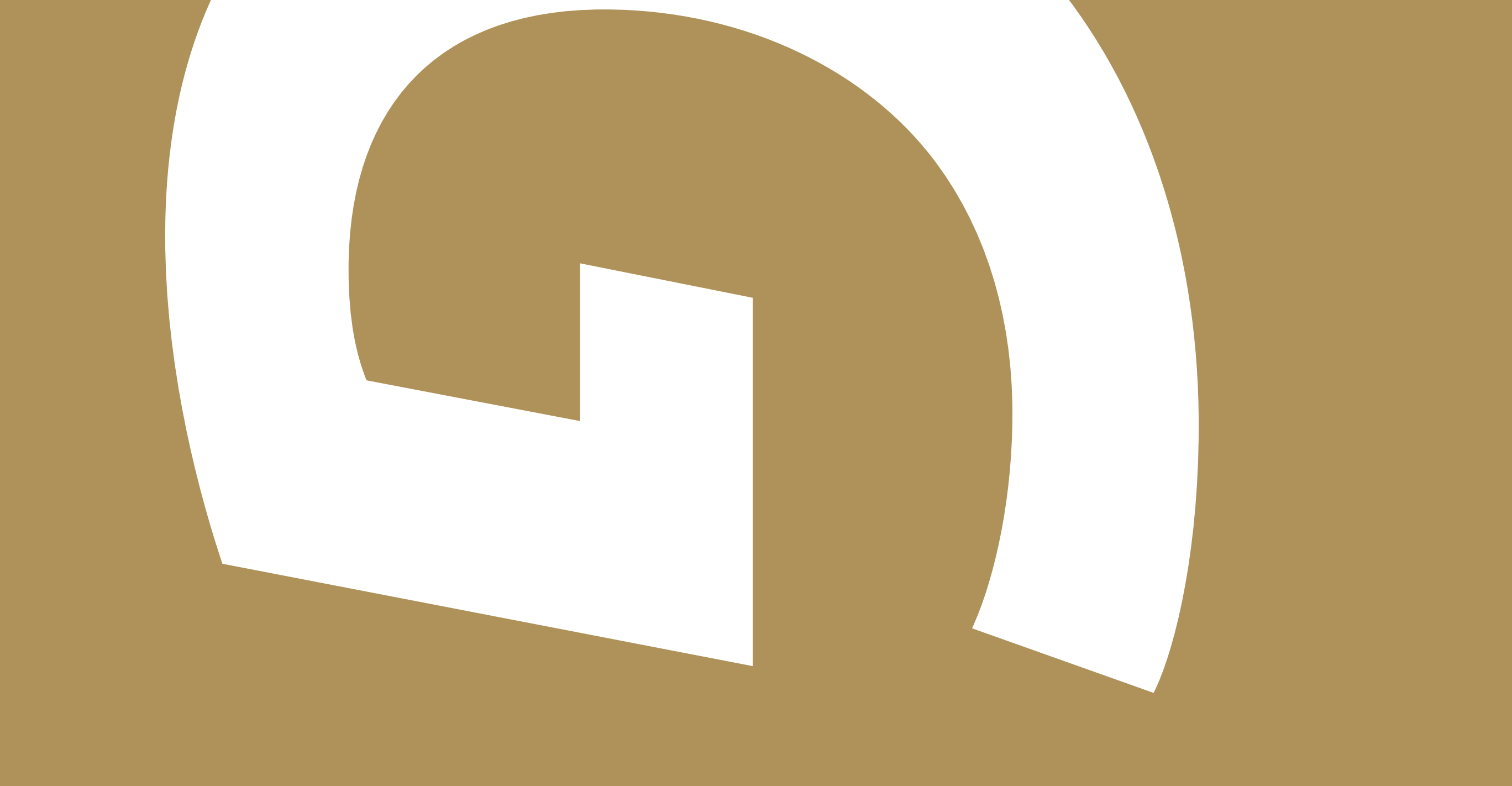